RED

# PETSCII Workshop Day

## Markku "Marq" Reunanen

(thx: Anders "Goto80" Carlsson, Tero "Dr. TerrorZ" Heikkinen & Tommi "Electric" Musturi)

## **Today**

- What is "PETSCII"?
- A word on text art
- Sample works
- PETSCII tools
- My editor + tutorial
	- Download from here (Win/Mac/Lin): http://www.kameli.net/marg/?page\_id=2717
	- Java needed :(
- Lunch break
- Individual and tutored work

## **What is PETSCII?**

- Technically thinking...
- ASCII-variant used on Commodore 8-bit computers
	- PET (1977)
	- VIC-20 (1980)
	- $O$  C-64 (1982)
	- C16 and Plus/4 (1984)
- "PET Standard Code of Information Interchange"
- Designed by Leonard Tramiel and Chuck Peddle

#### **What is PETSCII?**

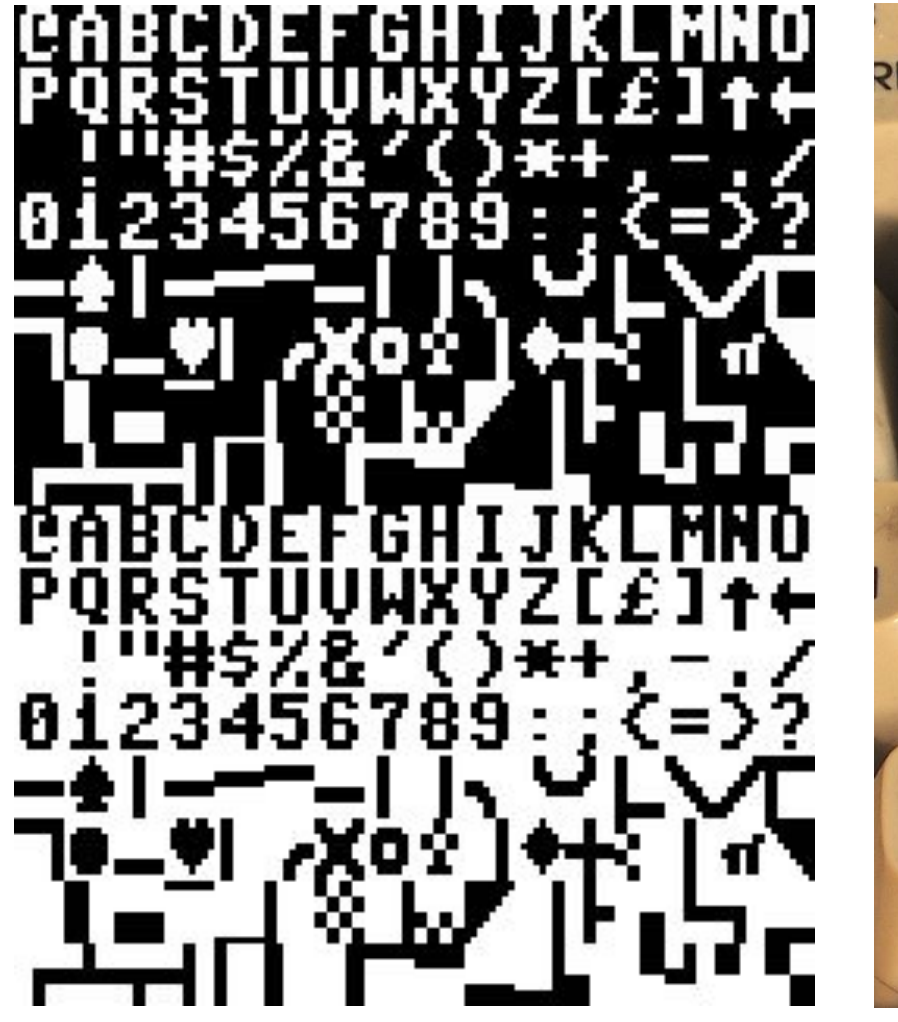

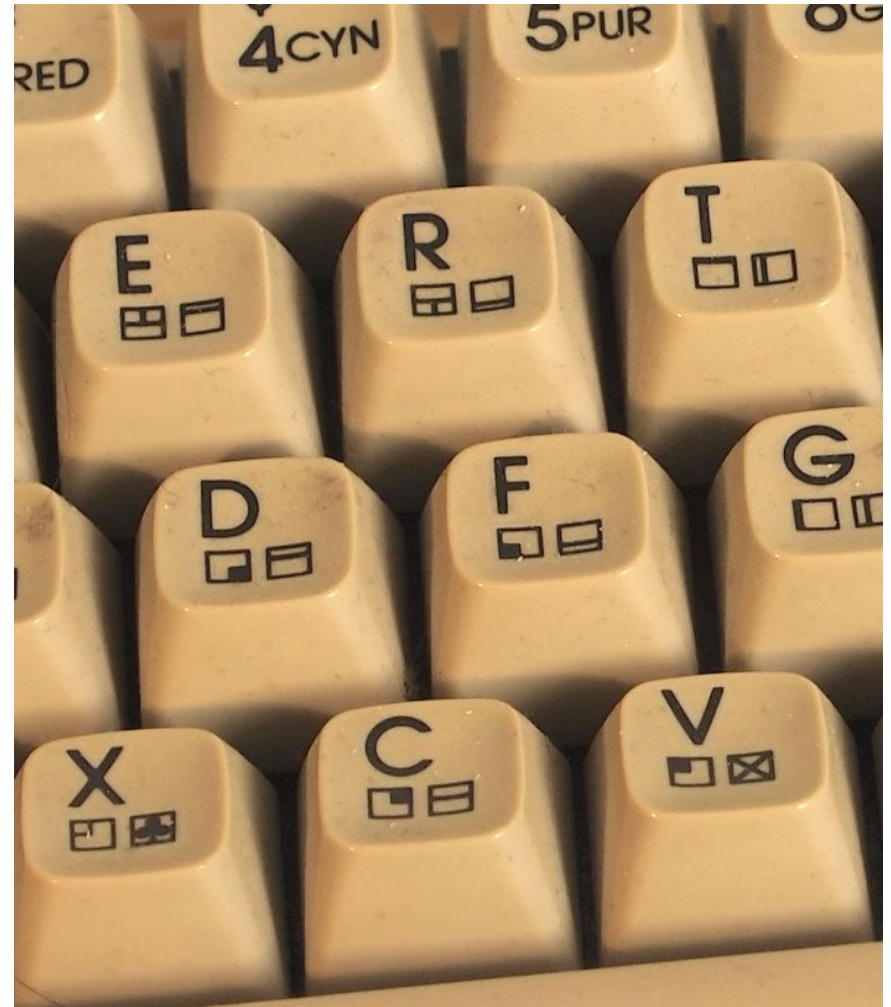

#### **First touch**

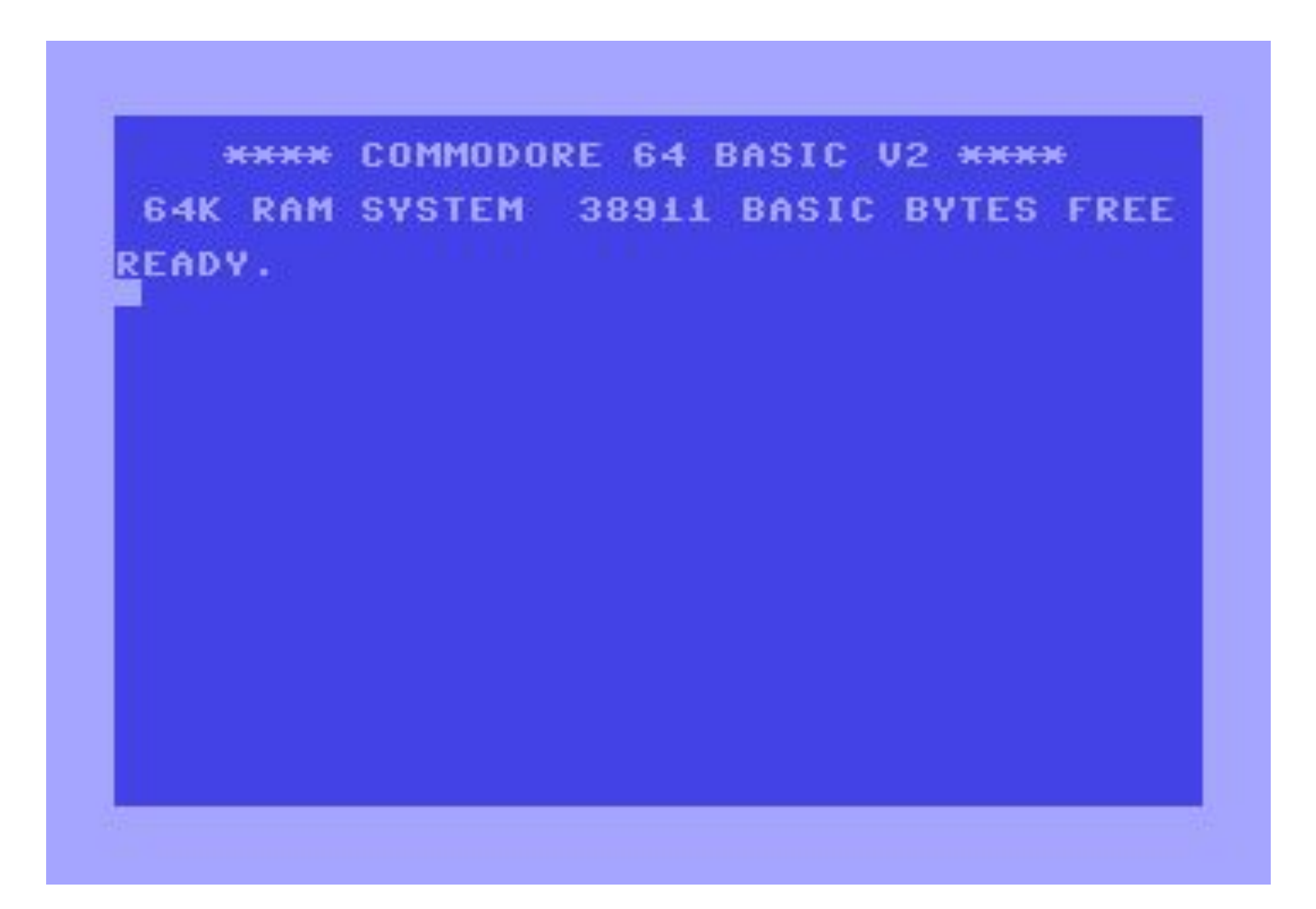

#### **Versions: thin, thick, shifted**

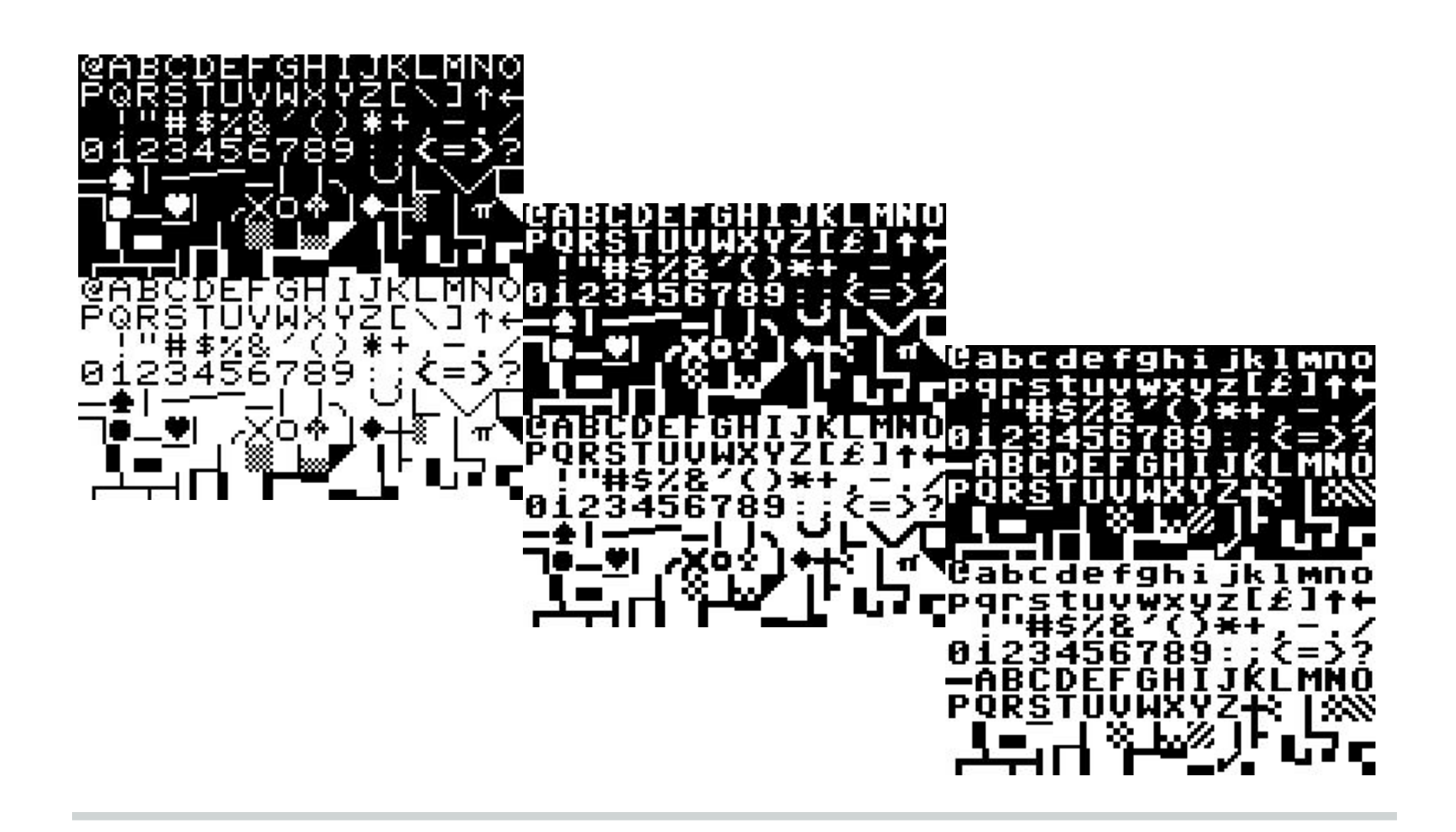

#### **Text art history**

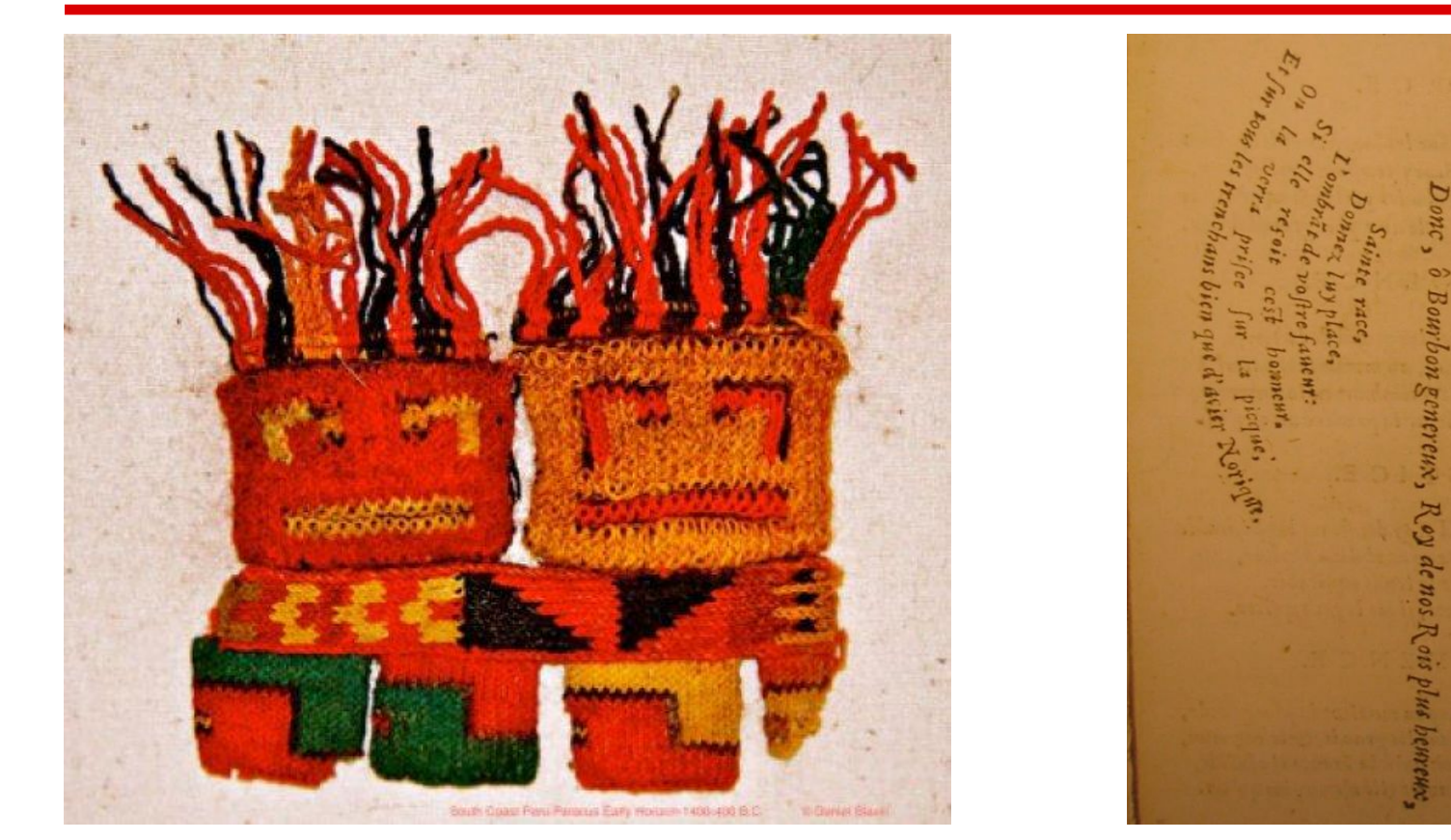

Peruvian knitting, abt. 1400–400 BC. Axe, Simmias of Rhodes, 325 BC.

#### **Text art history**

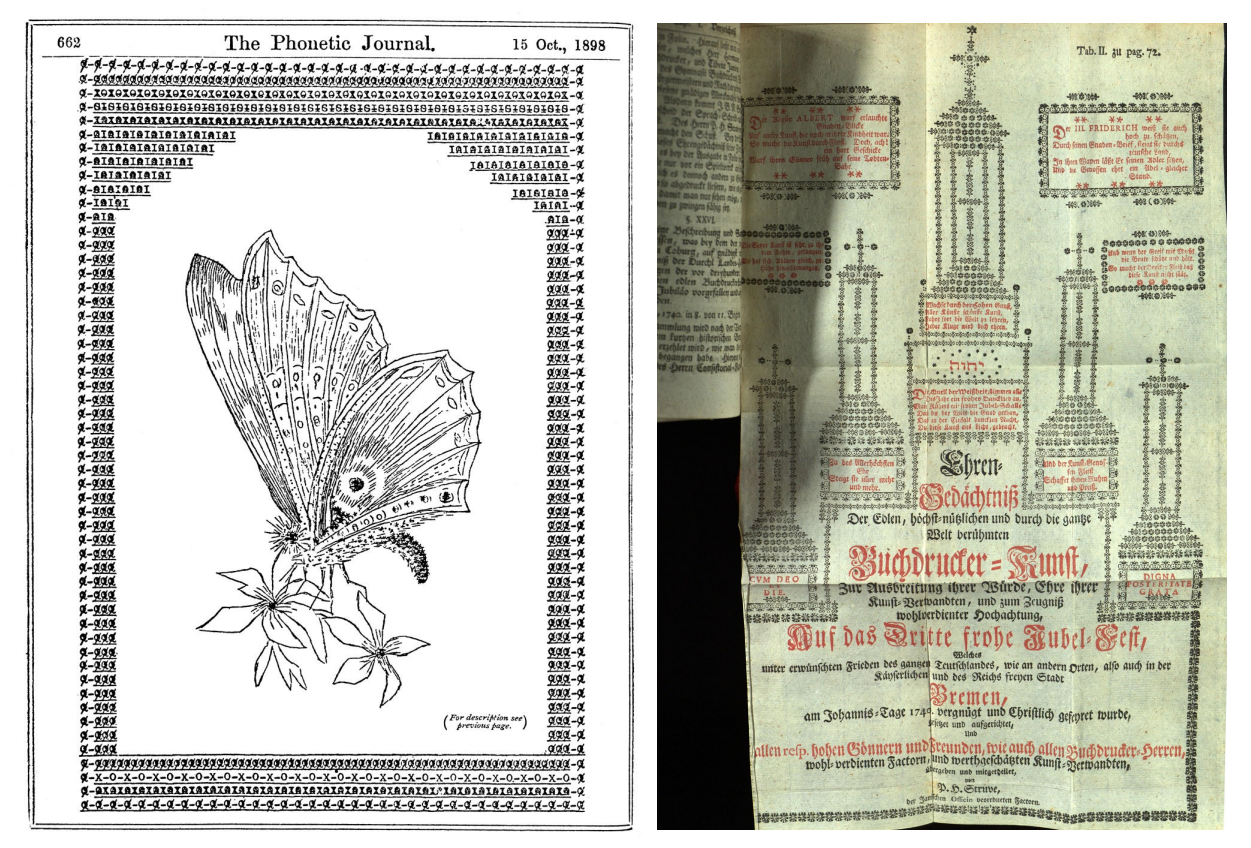

Typewriter art, Floria Stacey, 1898. Copper plate engraving, Christian Gessner, 1740.

### **Text art history**

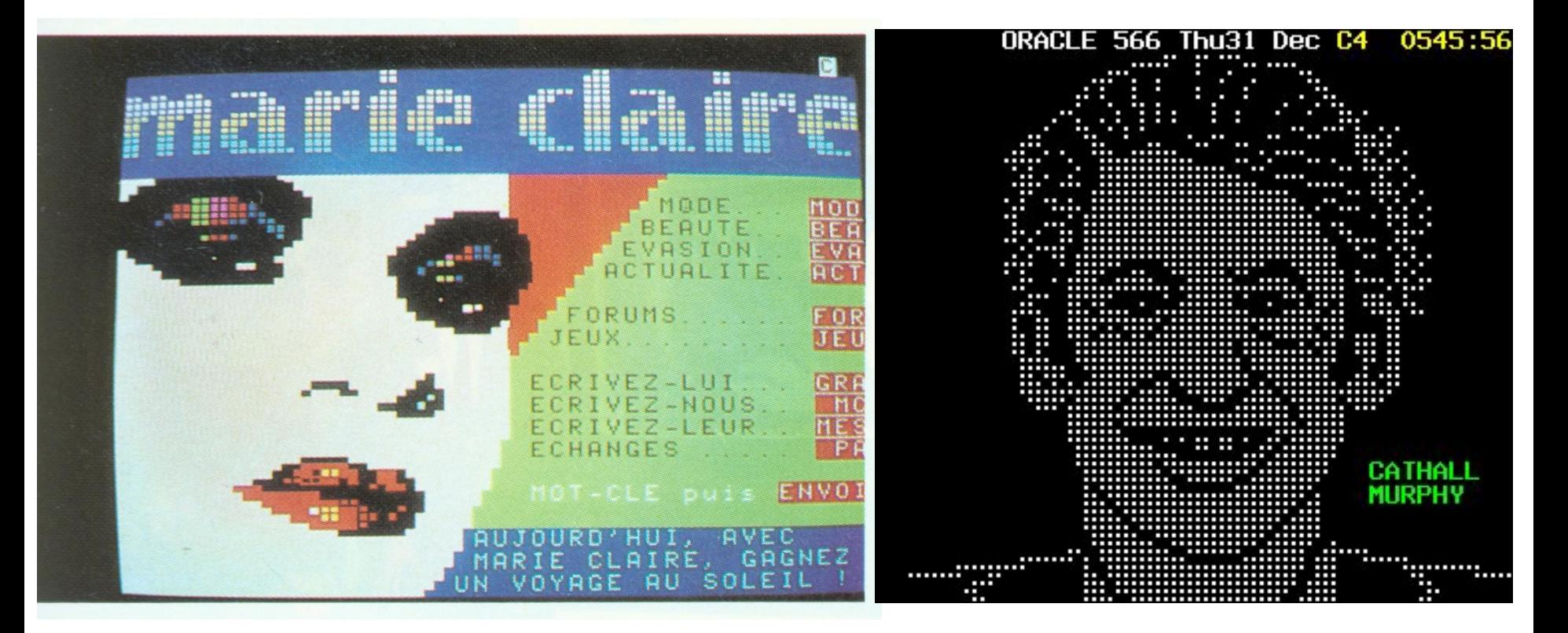

Minitel magazine, 1980s. Park Avenue, text-tv soap opera, 1980s.

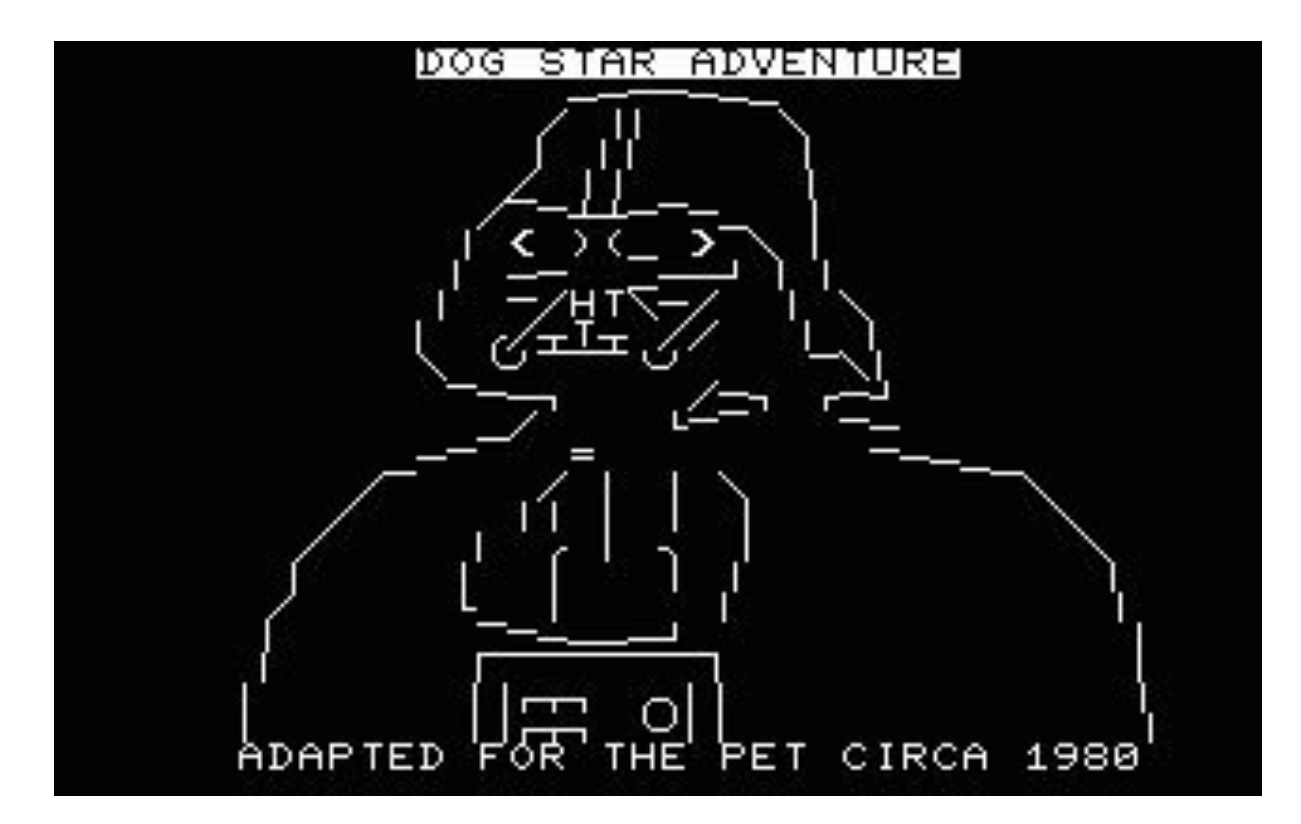

*Dog Star Adventure*, 1980, "line graphics".

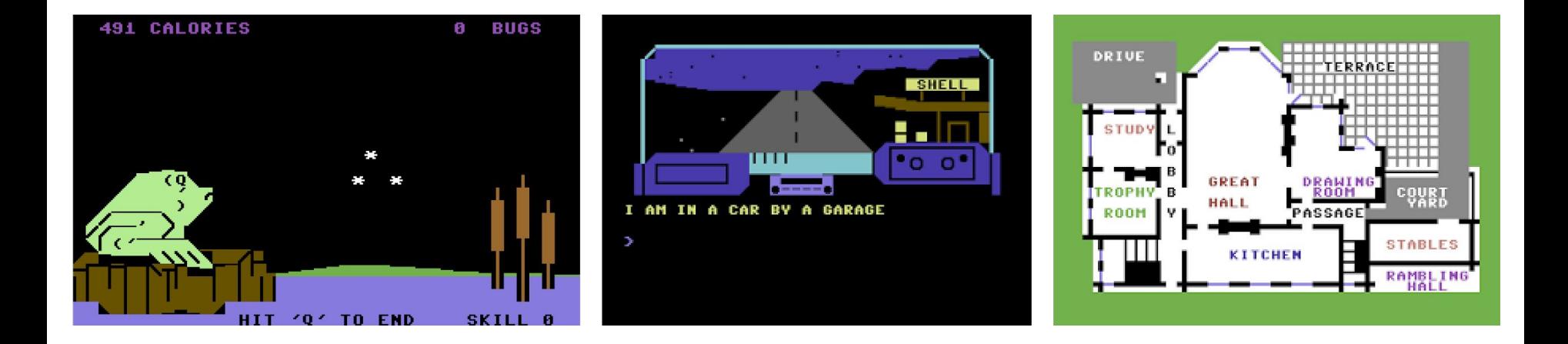

#### Early Commodore 64 games: *Back to Nature, Alien, Murder*.

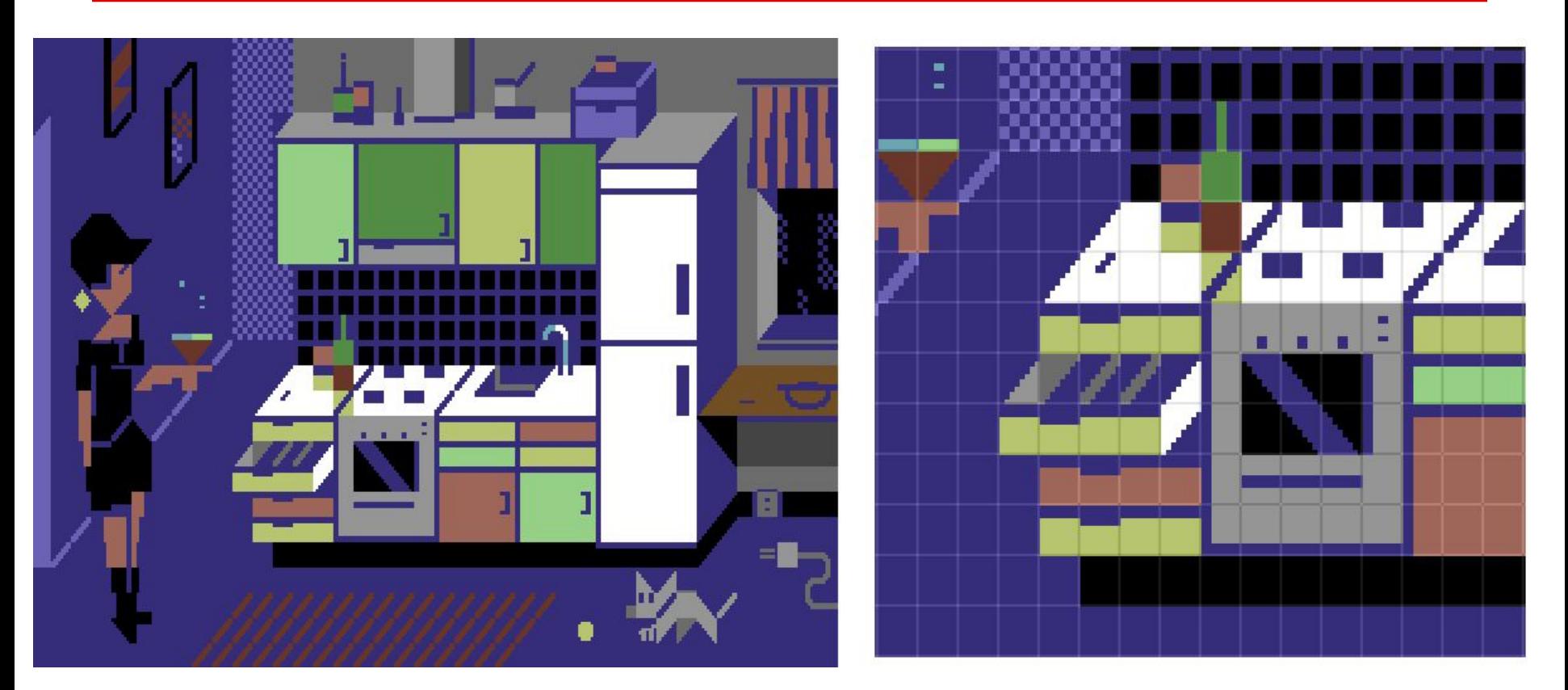

*Evening at Home*, Dr. TerrorZ. Geometrical forms on a grid.

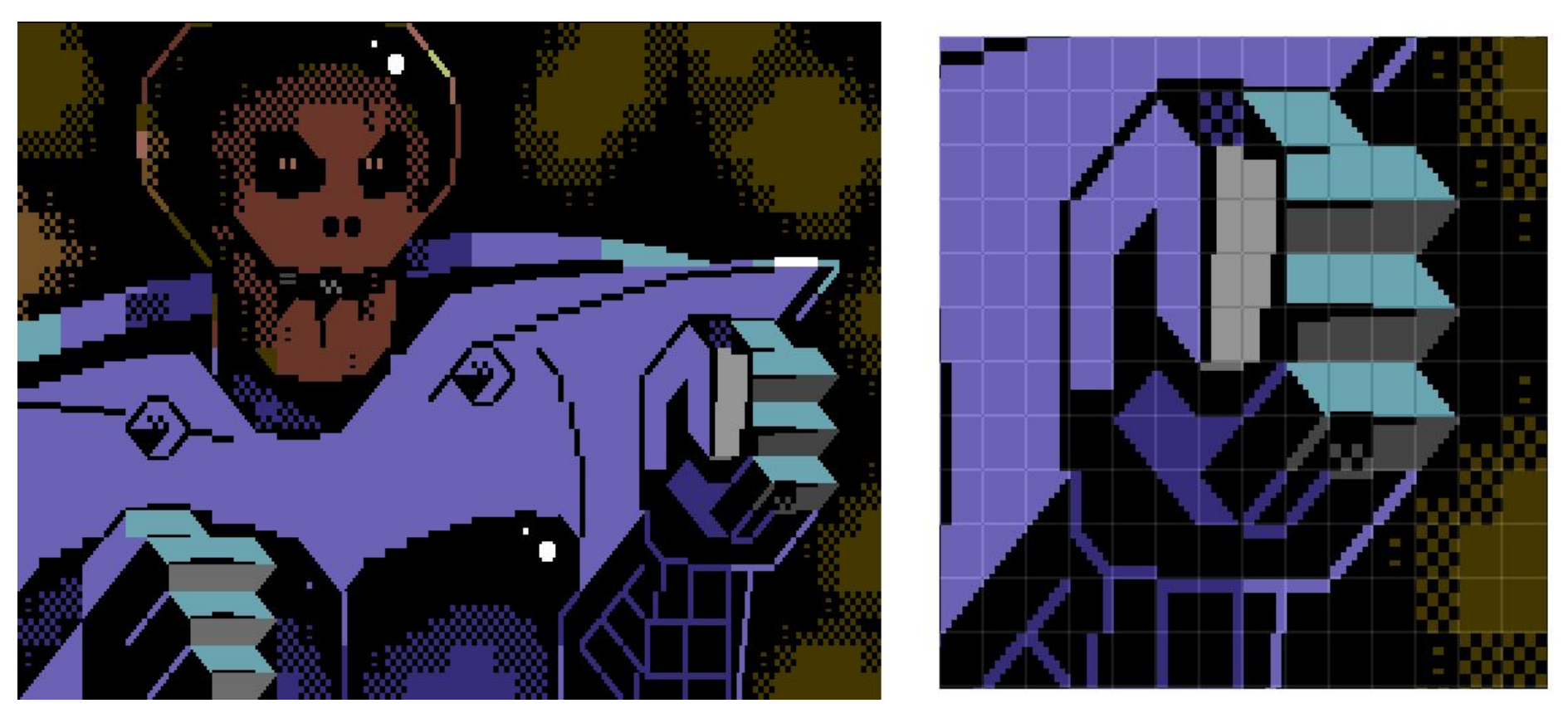

*Skullbot*, Dr. TerrorZ. Cartoon-like pixel graphics and technical show-off.

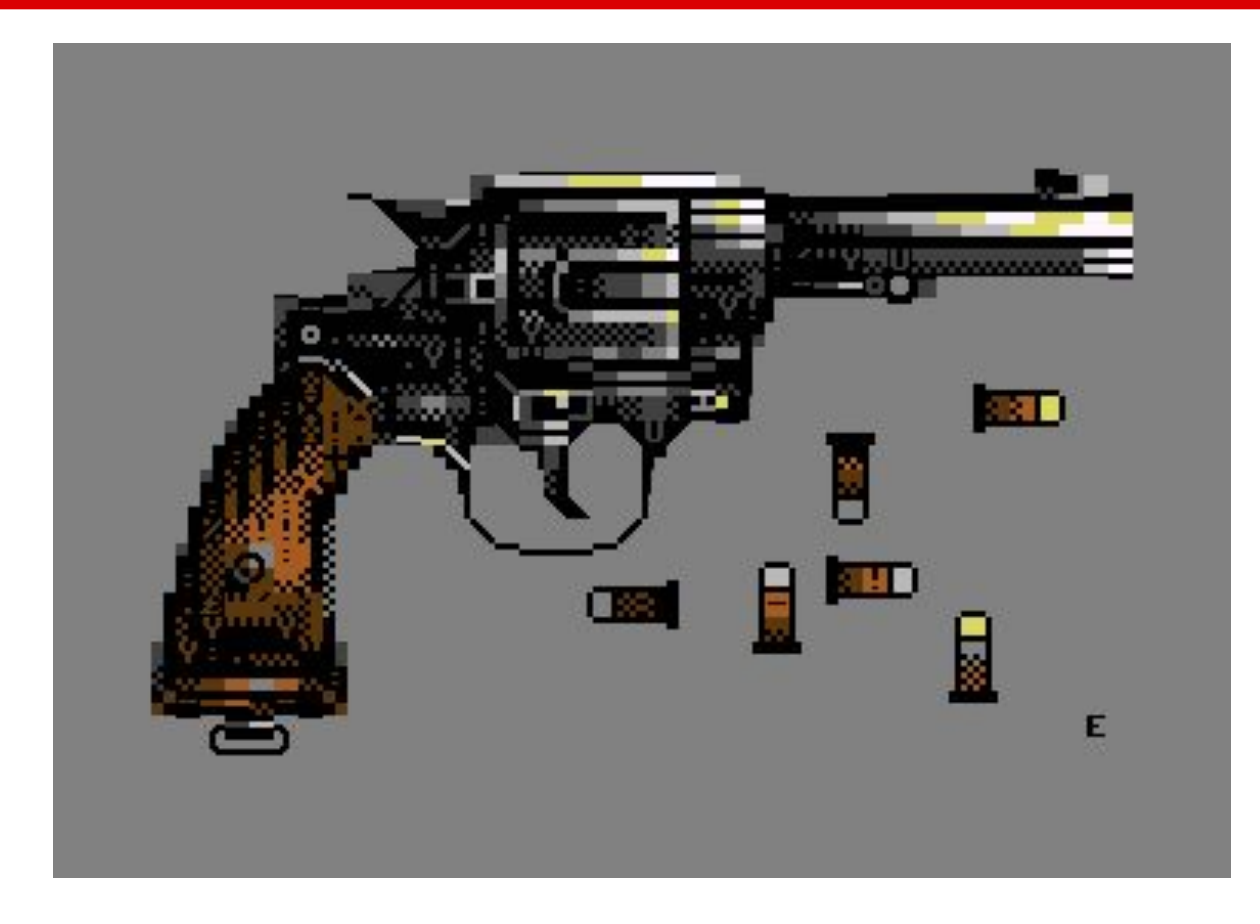

*Six Shots*, Electric. Figurative motif.

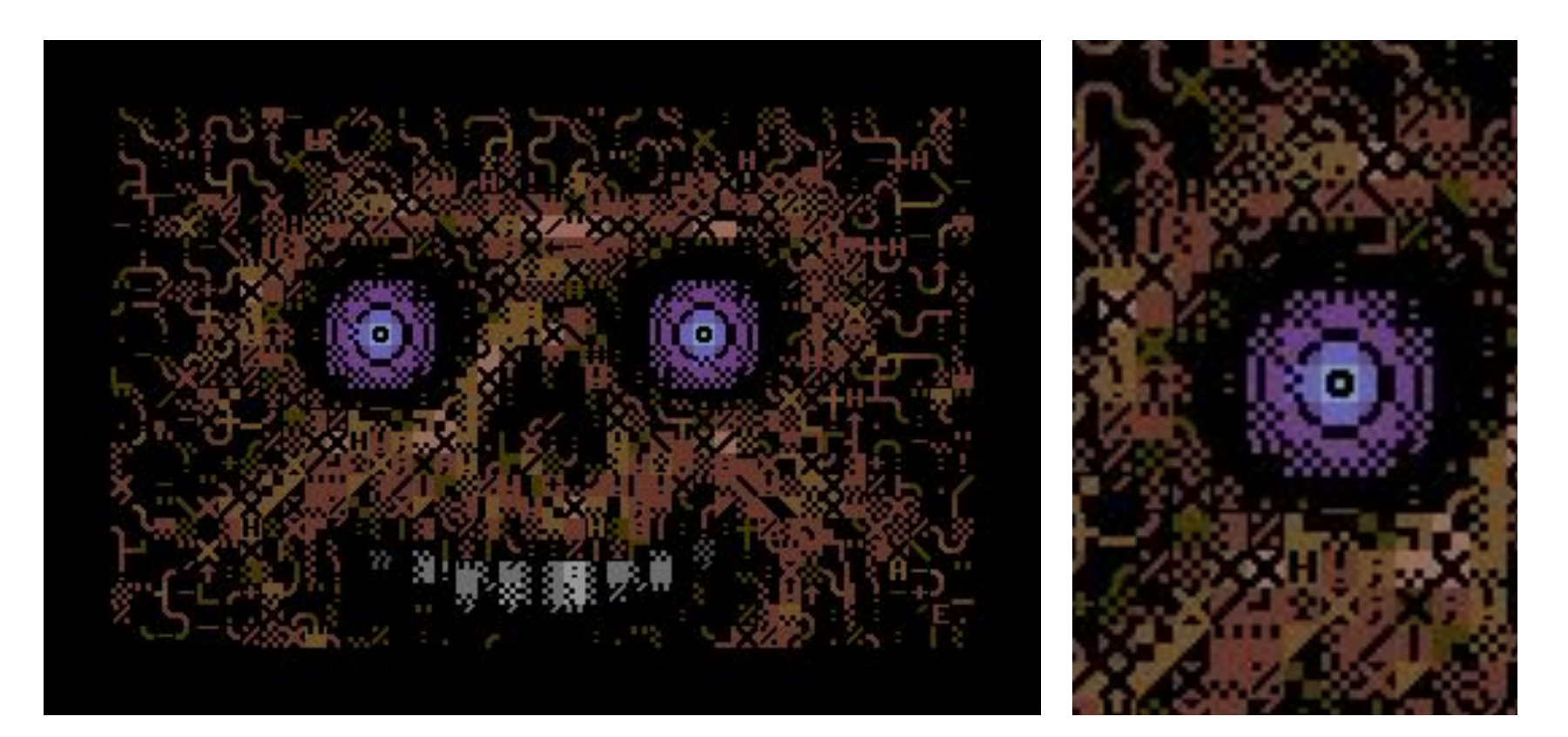

*Smiley*, Electric. Smooth contours, noise hides character borders.

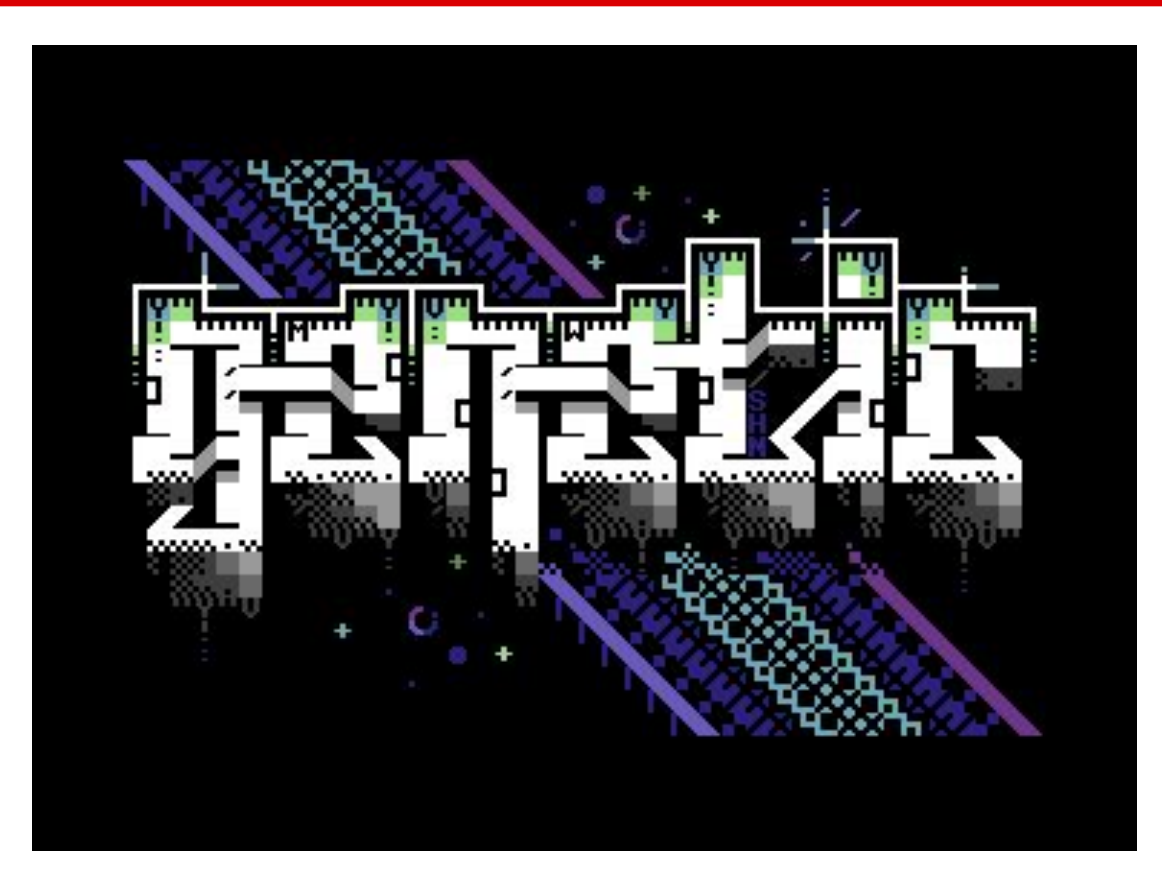

#### *Genetic DNA*, Shine. Geometrical graffiti logo.

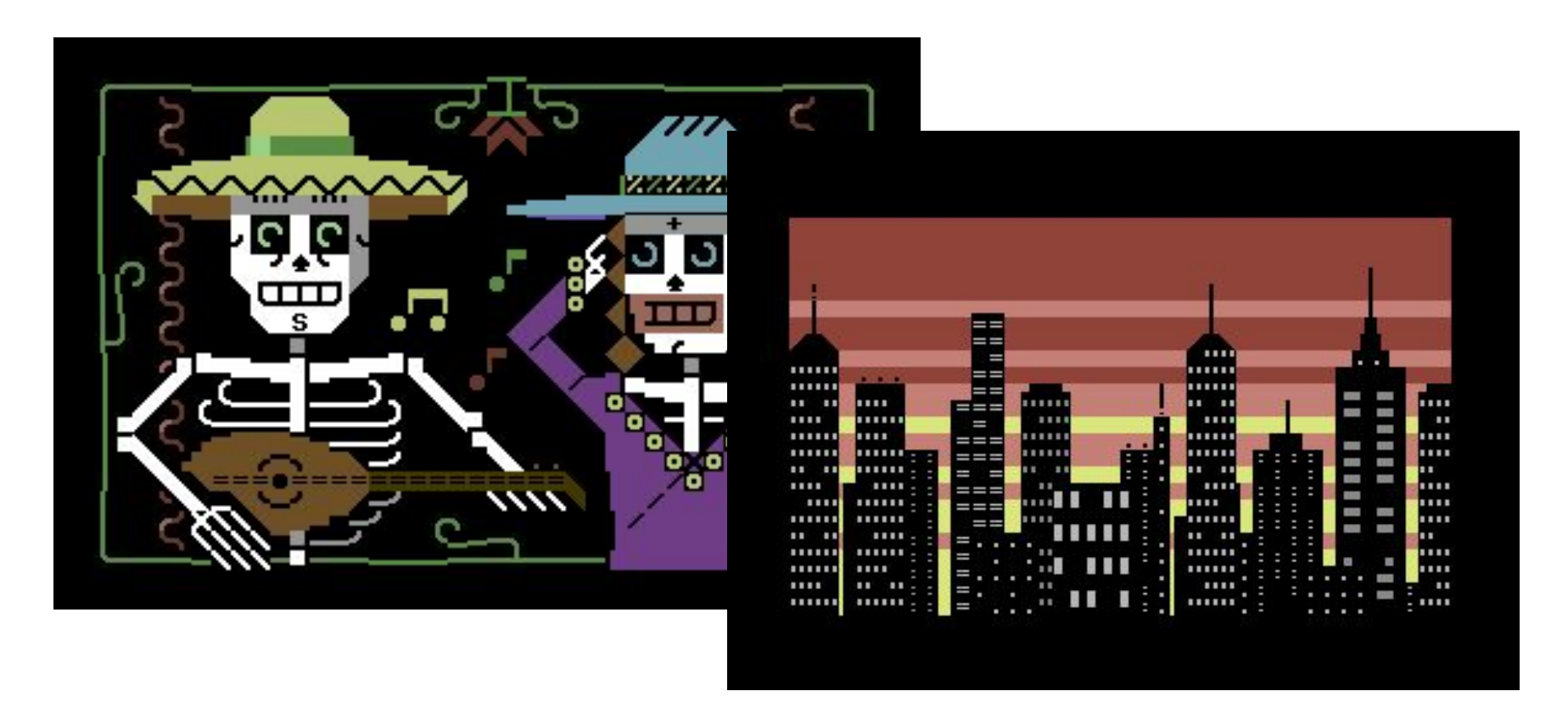

Some of my own works.

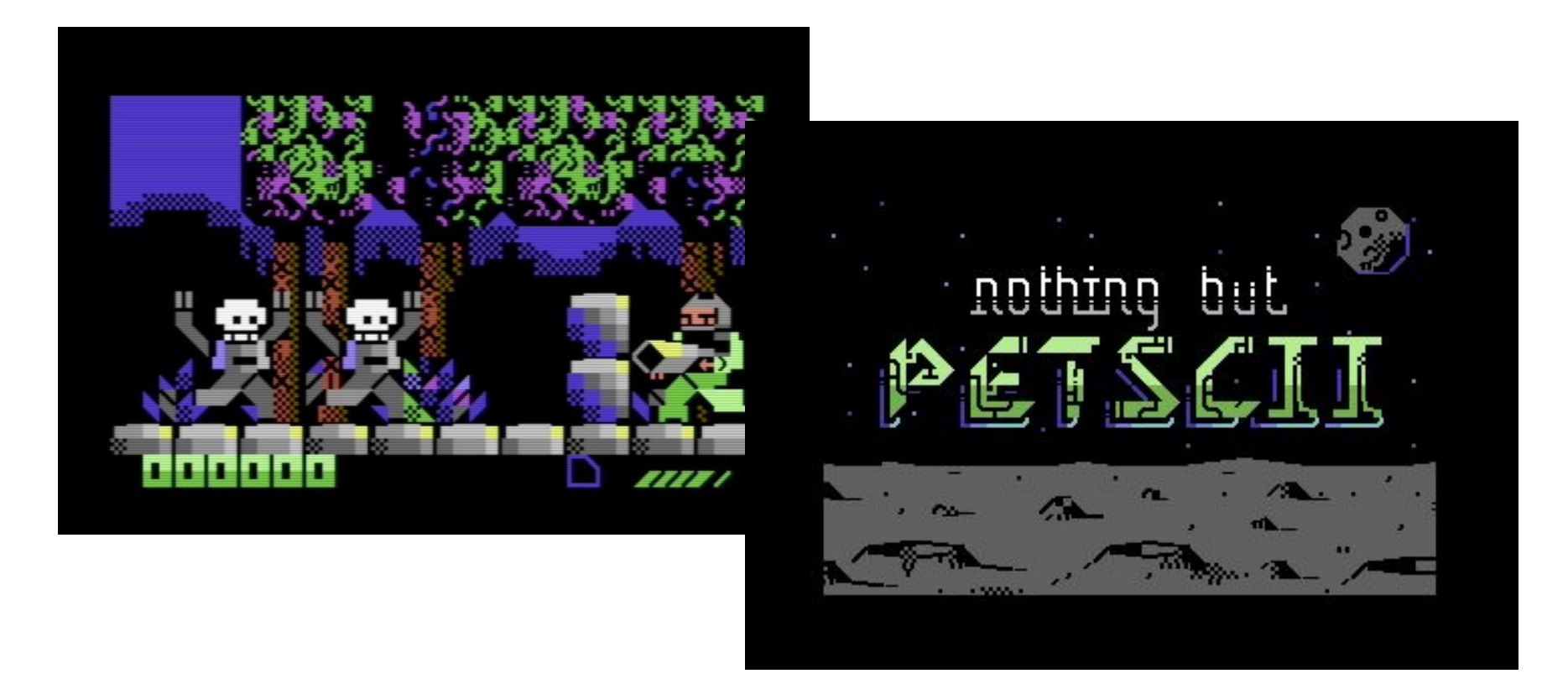

Not just demos, but games and demos too: *Digiloi* and *Nothing but PETSCII*

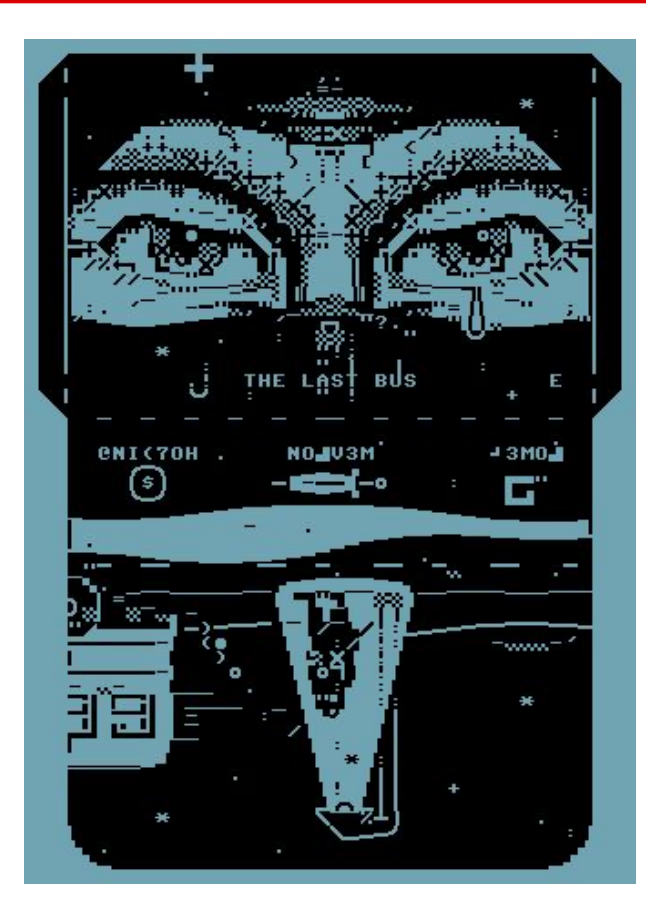

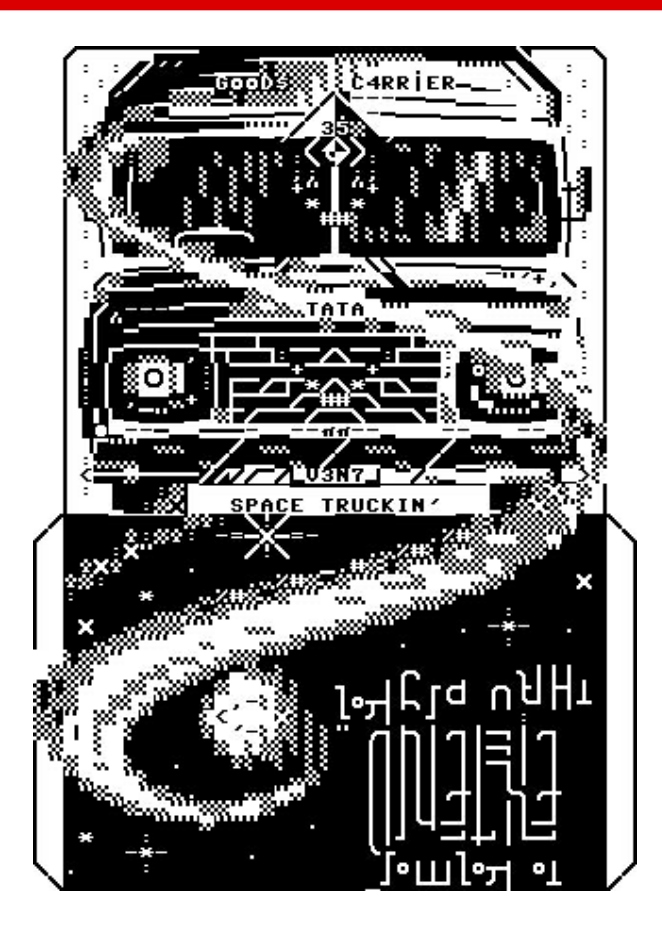

#### PETSCII disc covers

#### **Now and in the future**

- PETSCII art is alive, in particular among the demoscene since 2013
	- Zoo-party in Akaa every second year
	- X-party
	- Plain PETSCII competition
- In addition to real PETSCII also some "fakescii" online
- Text artist Raquel "AcidT\*" Meyers, classic PETSCII and text-tv, but also posters and laser cut pieces – *kybdslöjd*

#### **Tools**

- The BASIC editor will get you started
- … but not more than that
- Old BBS/text editors for the C-64
- Newschool additions: browser and (usually) Windows based
- Genuine vs. practical
- Image converters
- "Fakescii"

#### **Tools**

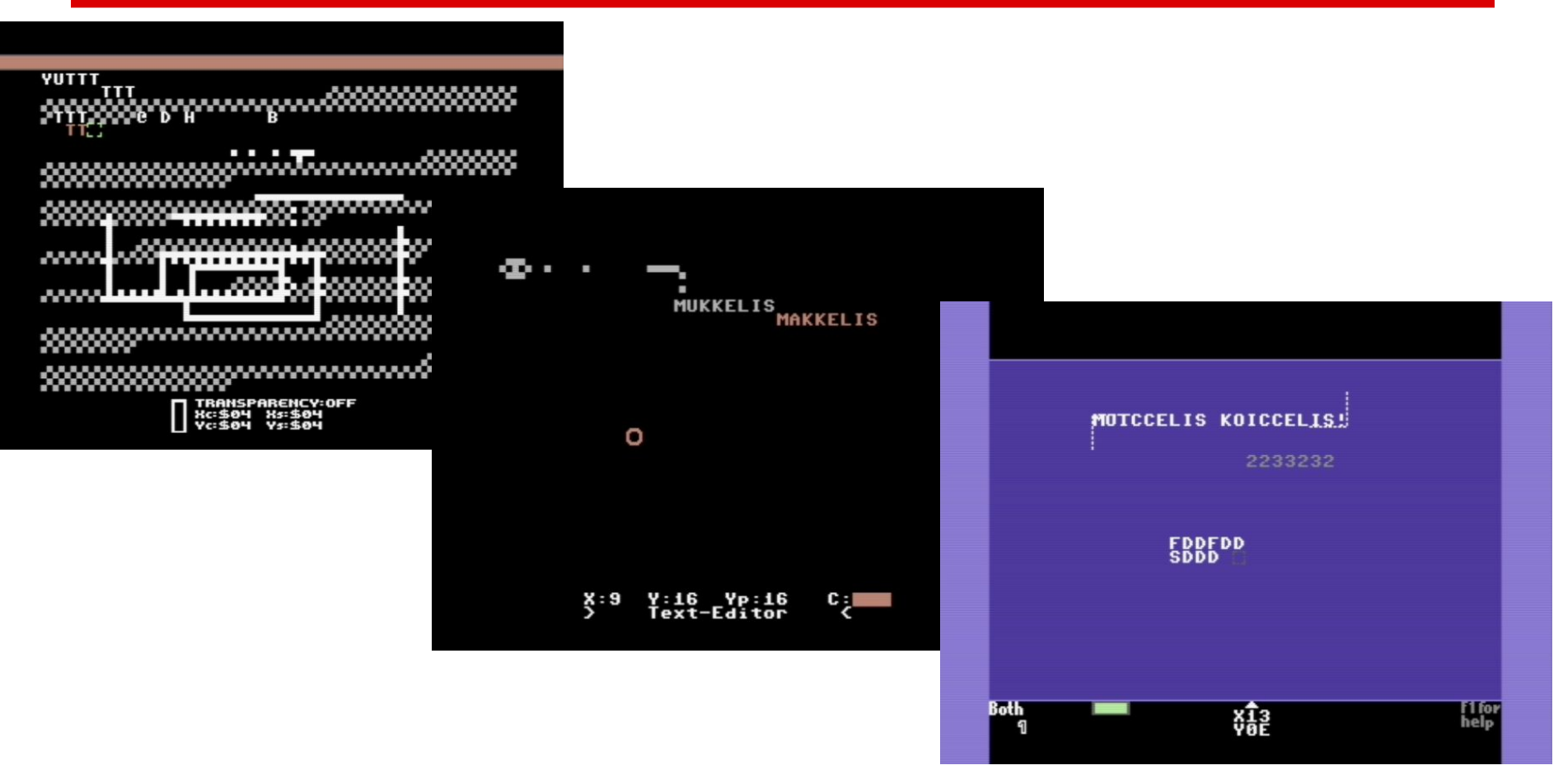

*Tyronpaint, Kaleidoscope, PETSCII Editor*

#### **Tools**

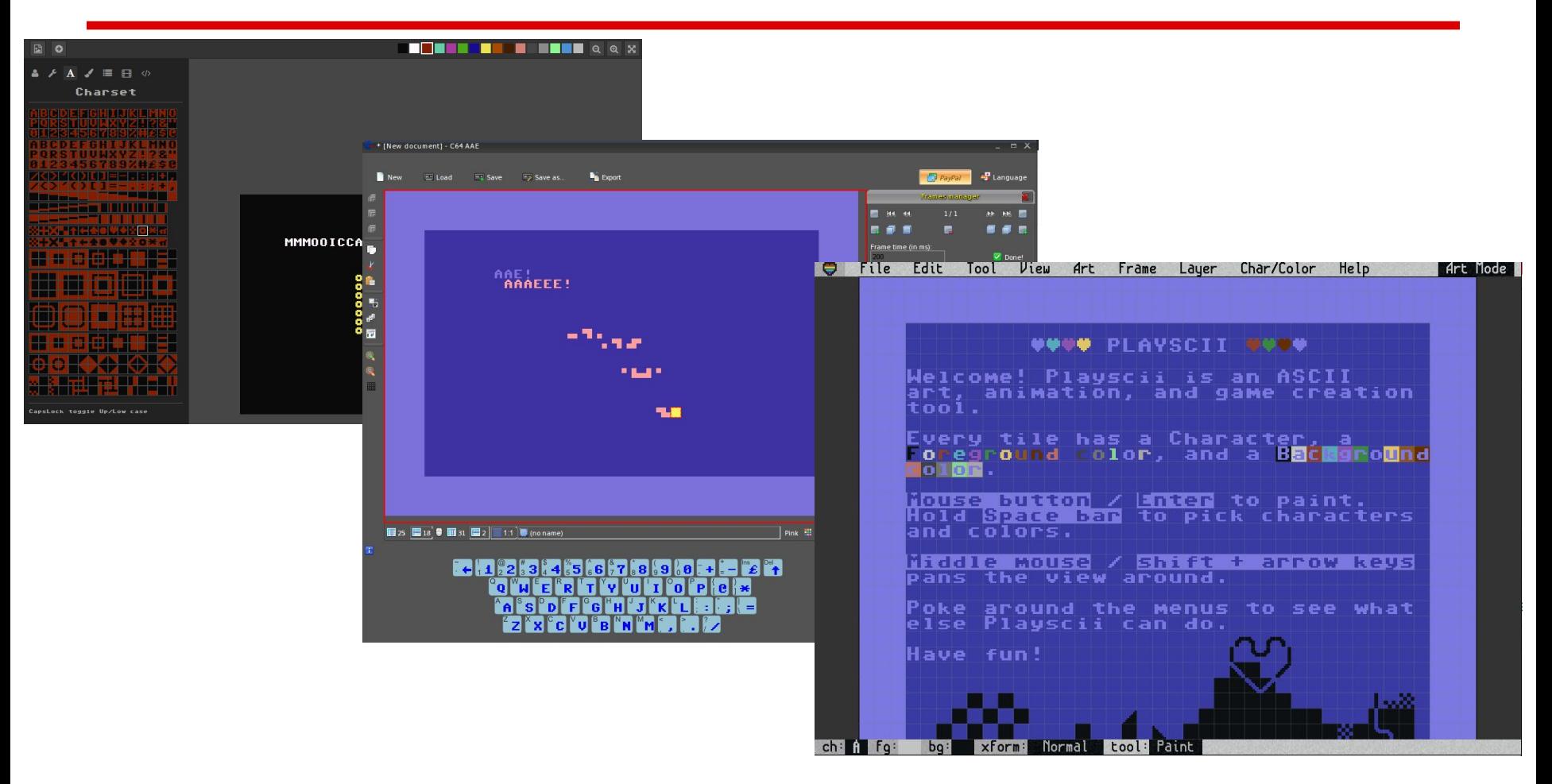

#### *PET Shop Pro, C64 AAE, Playscii*

### **My own editor**

- Fall 2013: Plain PETSCII Graphics Competition (CSDb) and Zoo 2013 party
- Bad or Windows-only options
- Paper grids
- One-night project
	- "I'll just call it PETSCII for now"
- Inspiration: Deluxe Paint and Wings 3D
- For own use only at first
- Files are still C code

#### **Wishes, wishes**

- Maybe useful to others too?
- Graphic artists don't somehow like running software from Processing
- Graphic artists don't somehow like compiling pictures from source code for the C-64
- They *do* like … png file format, animation, free image size, recoloring tools, default folder preferences, reference images, preview function, image conversion, automatic backups, Mac support, SEQ export, examples, PRG export, freely

#### **Not only C-64**

- When basic functionality was in place, it was easy to support other machines too:
	- VIC-20
	- PET lowres
	- PET hires
	- Plus/4
- Loading other machines' pictures
- Maybe one day support for other retro computers

### **Design thoughts**

- Text graphics are not pixel graphics
	- Layers, scaling and shapes less relevant
	- How to select a character quickly?
- Text and colors are two layers, kind of
- Keyboard vs. mouse
- Grid is tricky

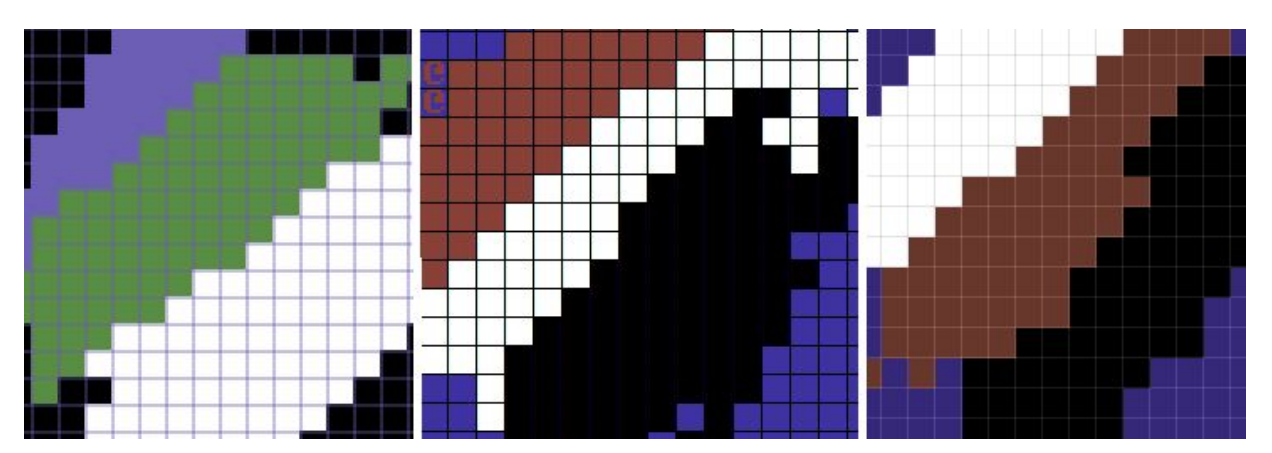

## **Design thoughts**

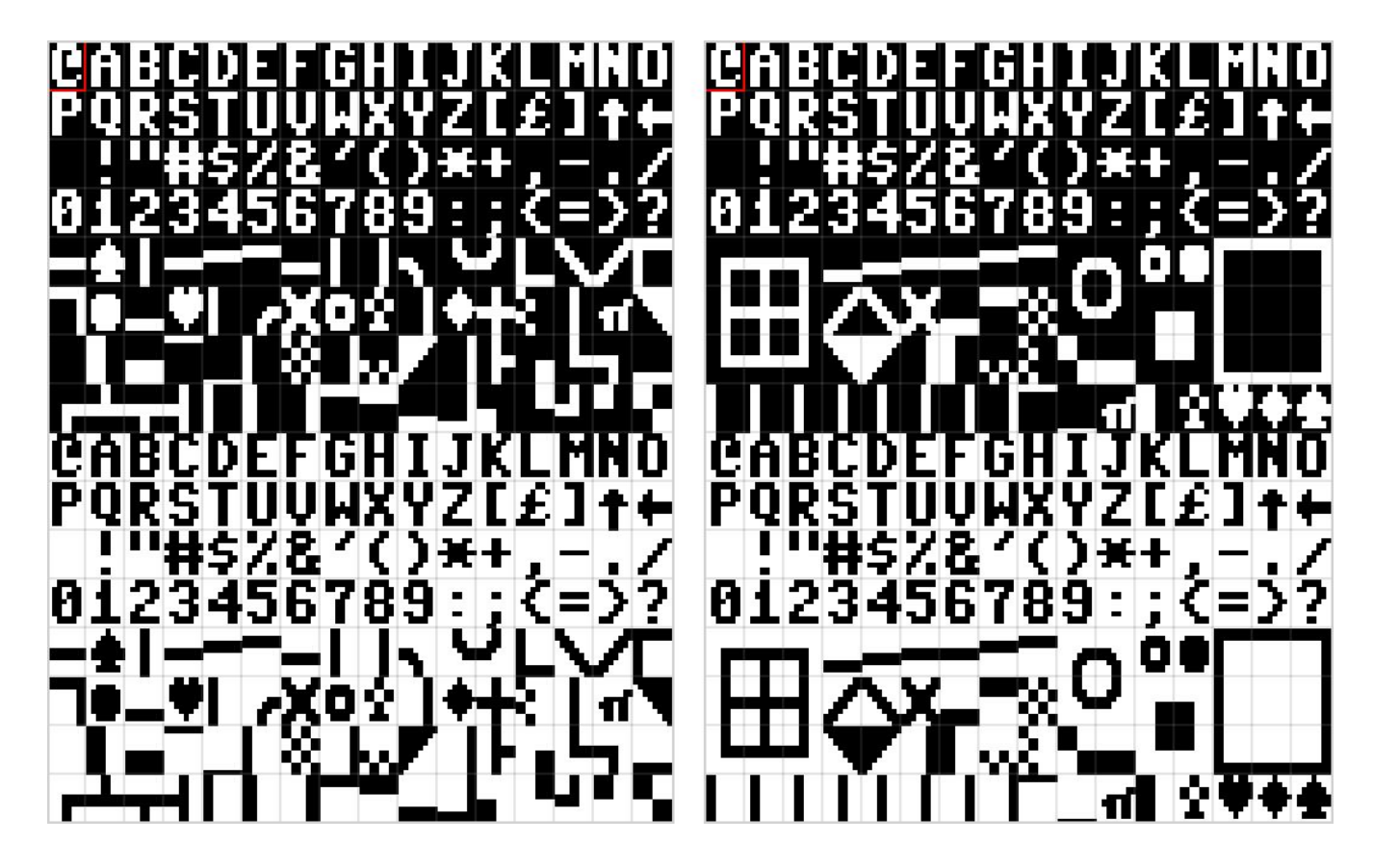

The default character order is a mess.

### **Tutorial**

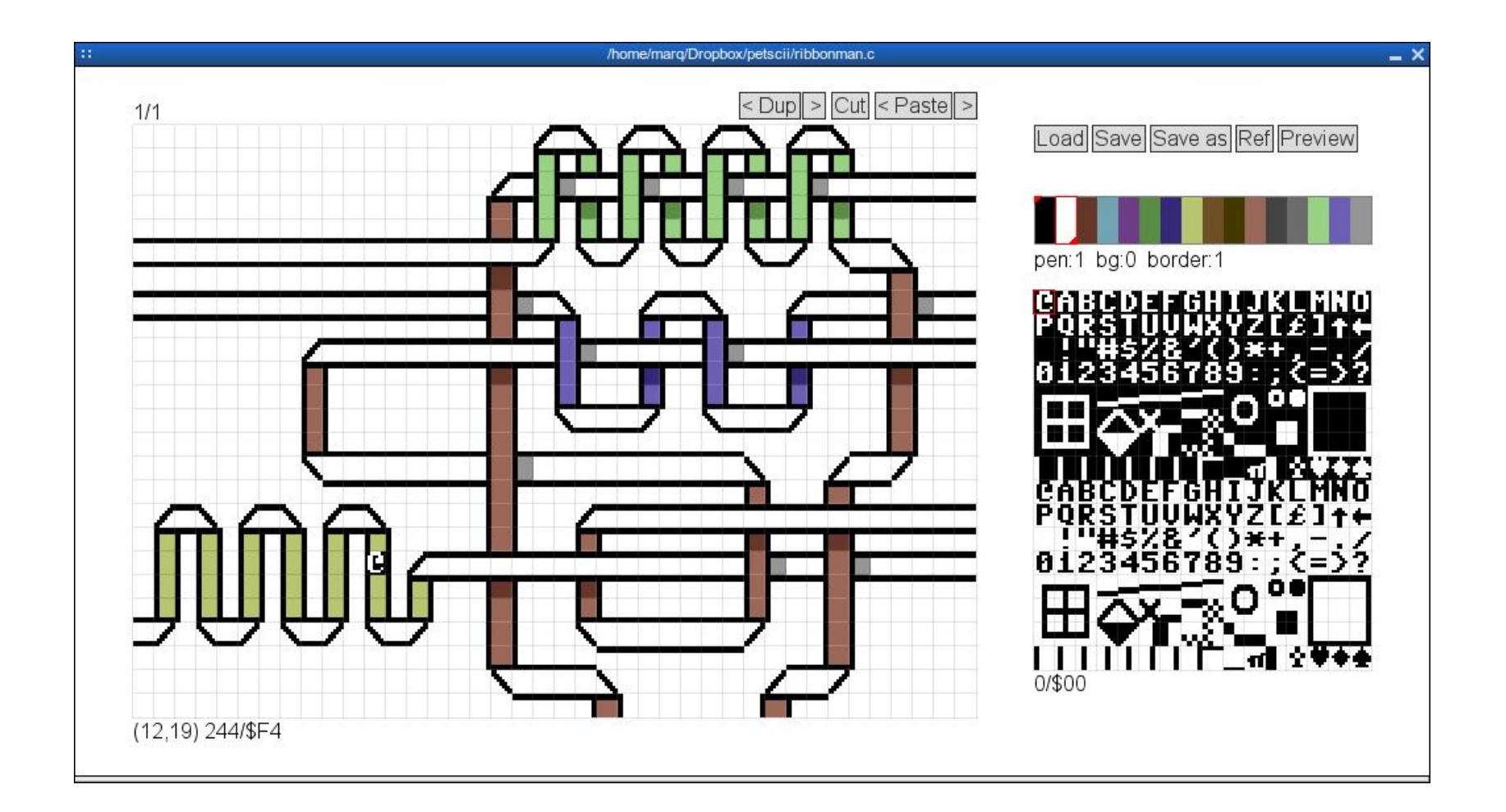

#### **Break and then on to drawing!**

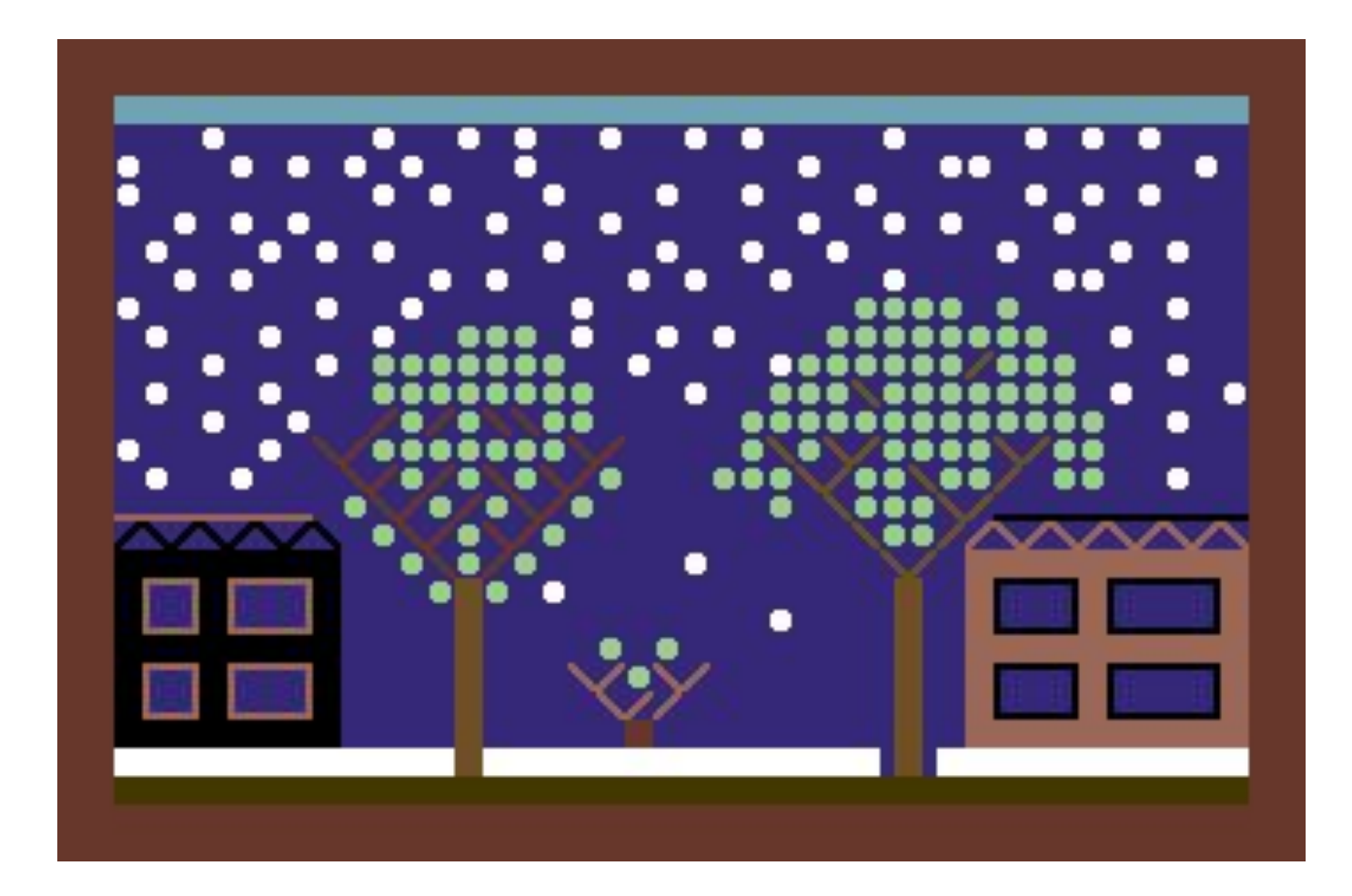